# **C O M B I N A R E L I N K E D D A T A E O P E N S T R E E T M A P C O N Q L E V E R**

Incontro dei mapper OpenStreetMap BI-VC-CVL Aprile 2024

## **L I N K E D D A T A : R D F**

- RDF è un formato per dati strutturati interconnessi, alla base dei linked data
- Rappresenta la realtà in triple dove soggetto, predicato e oggetto sono URI (come URL ma identificano entità, non pagine), permettendo nativamente link fra punti dati di fonti diverse.
- Pensato dalle fondamenta per l'interoperabilità fra fonti diverse per eliminare i silos dati isolati.

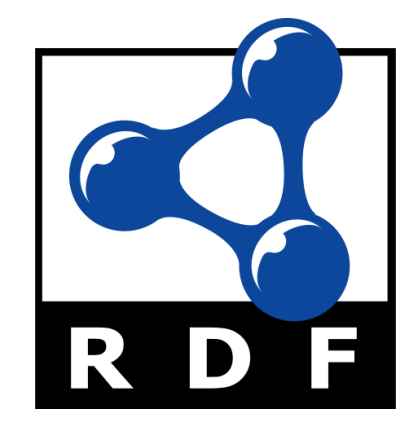

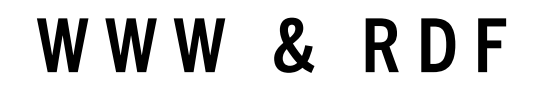

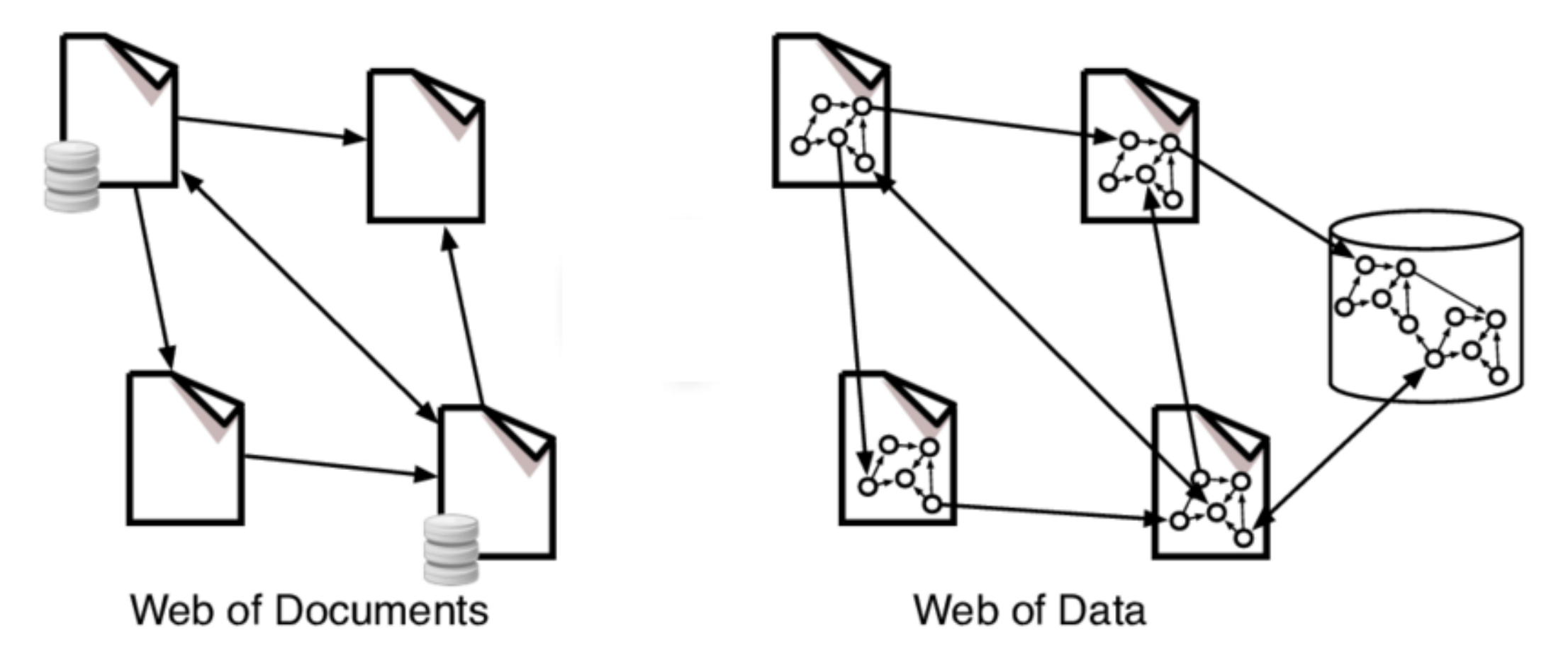

## RAPPRESENTARE LA REALTÀ IN TRIPLE

- <Bob> <is a> <person>.
- <Bob> <is friend of> <Alice>.
- 3 <Bob> <is born on> <the 4th of July 1990>.
- <Bob> <is interested in> <The Mona Lisa>.

 <The Mona Lisa> <was created by> <Leonardo da Vinci>. <La Joconde à Washington> <is about> <The Mona Lisa>.

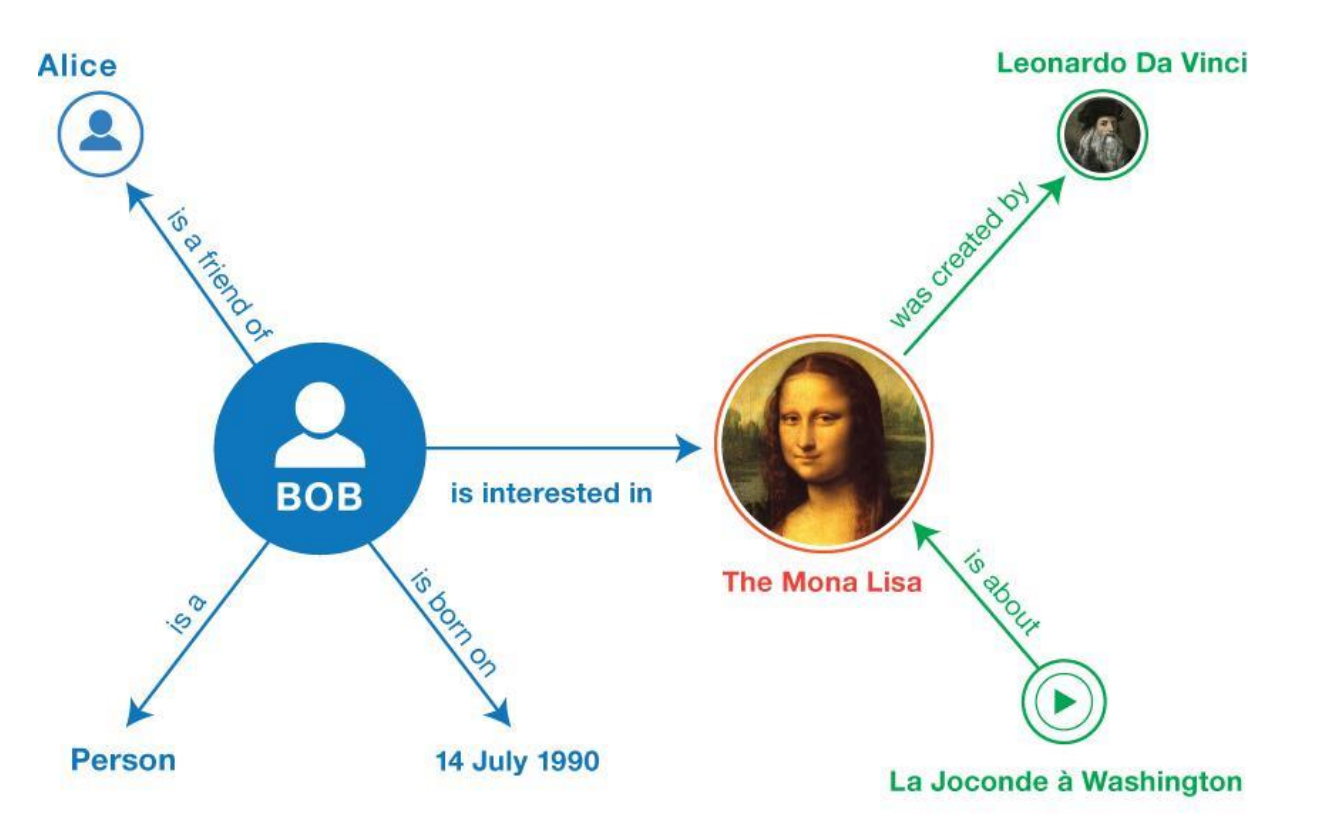

## RAPPRESENTARE | DATI IN RDF (N-TRIPLES)

1 <http://example.org/bob#me> <http://www.w3.org/1999/02/22-rdf-syntax-ns#type> <http://xmlns.com/foaf/0.1/Person>.

- <http://example.org/bob#me> <http://xmlns.com/foaf/0.1/knows> <http://example.org/alice#me>.  $\overline{2}$
- <http://example.org/bob#me><http://schema.org/birthDate> "1990-07-04"^^<http://www.w3.org/2001/XMLSchema#date> .  $\mathbf{3}$
- <http://example.org/bob#me><http://xmlns.com/foaf/0.1/topic interest><http://www.wikidata.org/entity/Q12418>.

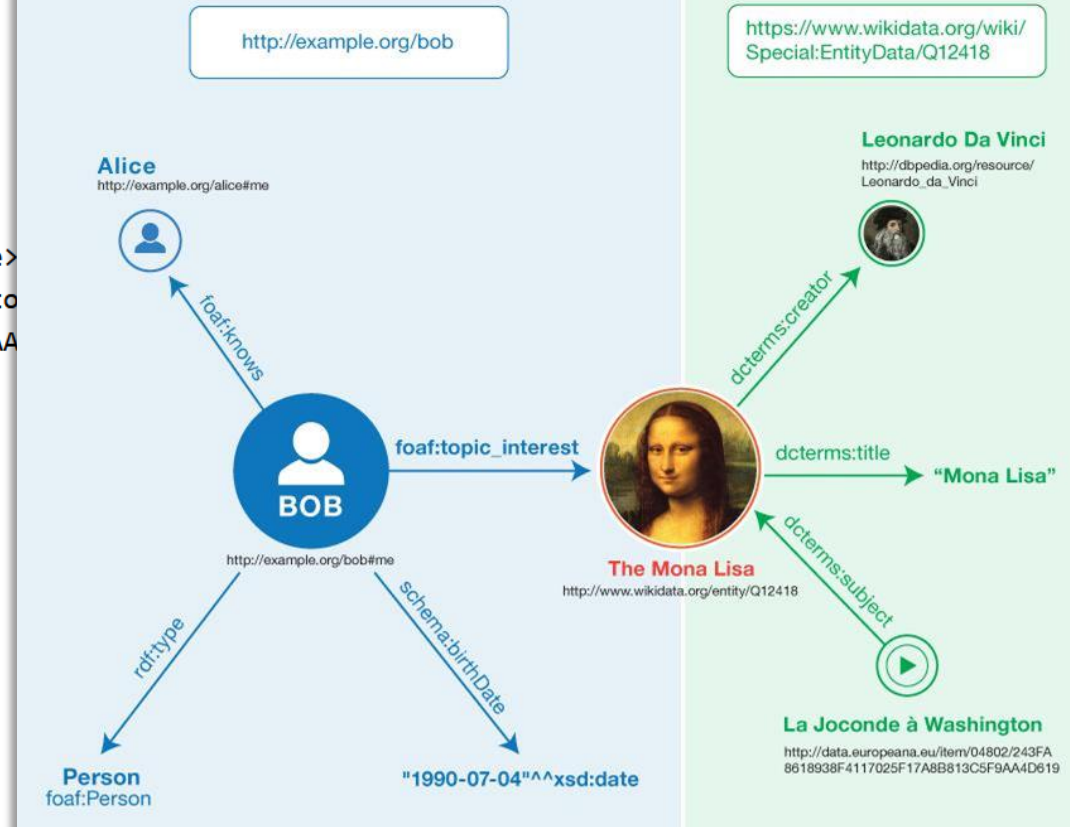

1 <http://www.wikidata.org/entity/012418> <http://purl.org/dc/terms/title> 2 <http://www.wikidata.org/entity/Q12418> <http://purl.org/dc/terms/creato 3 <http://data.europeana.eu/item/04802/243FA8618938F4117025F17A8B813C5F9AA

## **R A P P R E S E N T A R E I D A T I I N R D F ( T U R T L E )**

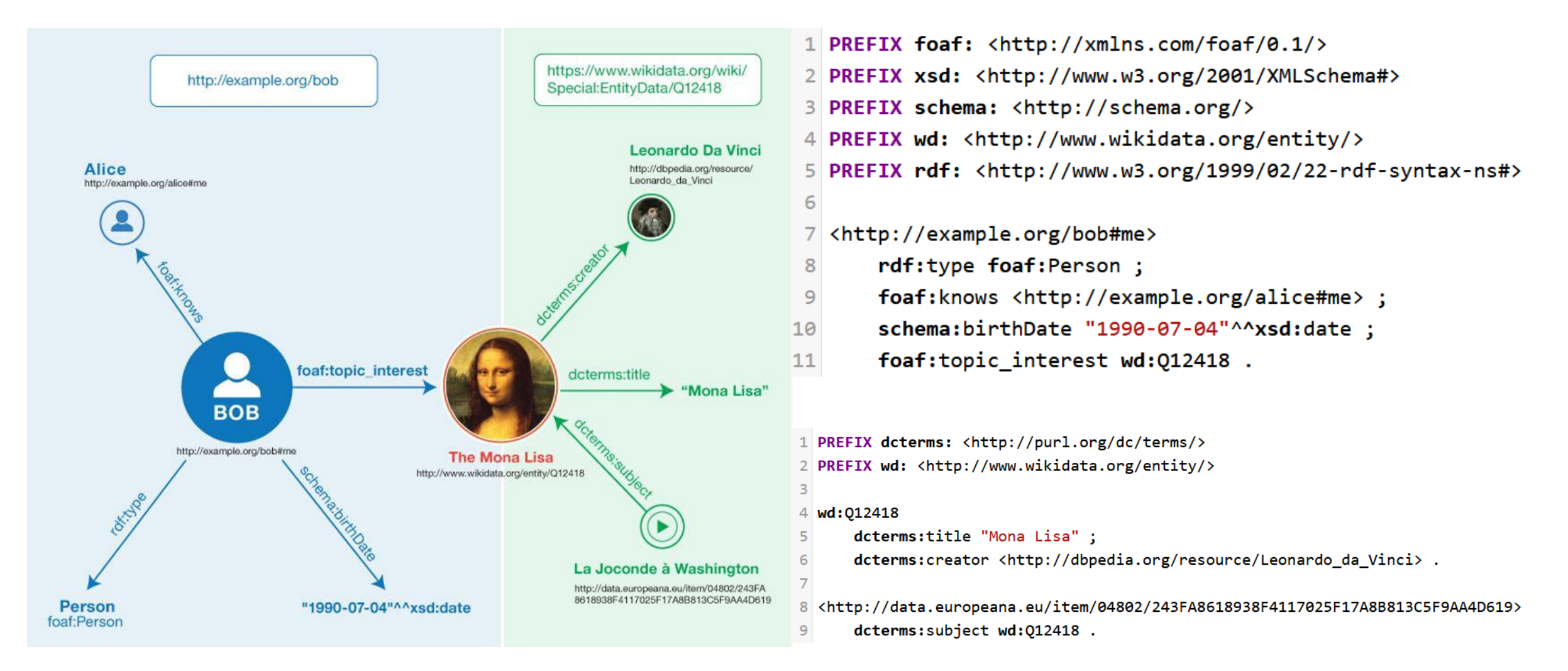

# **R D F : V O C A B O L A R I , S I N T A S S I E C A S I D ' U S O**

Possibili relazioni e vincoli definiti in vocabolari (RDFS, OWL, …) e ontologie.

Tante sintassi: XML, n-triples, Notation3, Turtle, JSON-LD, RDFa, …

## Tantissimi casi d'uso:

• Grafi di conoscenza

• …

- Informazioni aggiuntive SEO
- Sistemi di supporto alle decisioni
- Integrazione in ML, DL e LLM per migliorare l'explainability

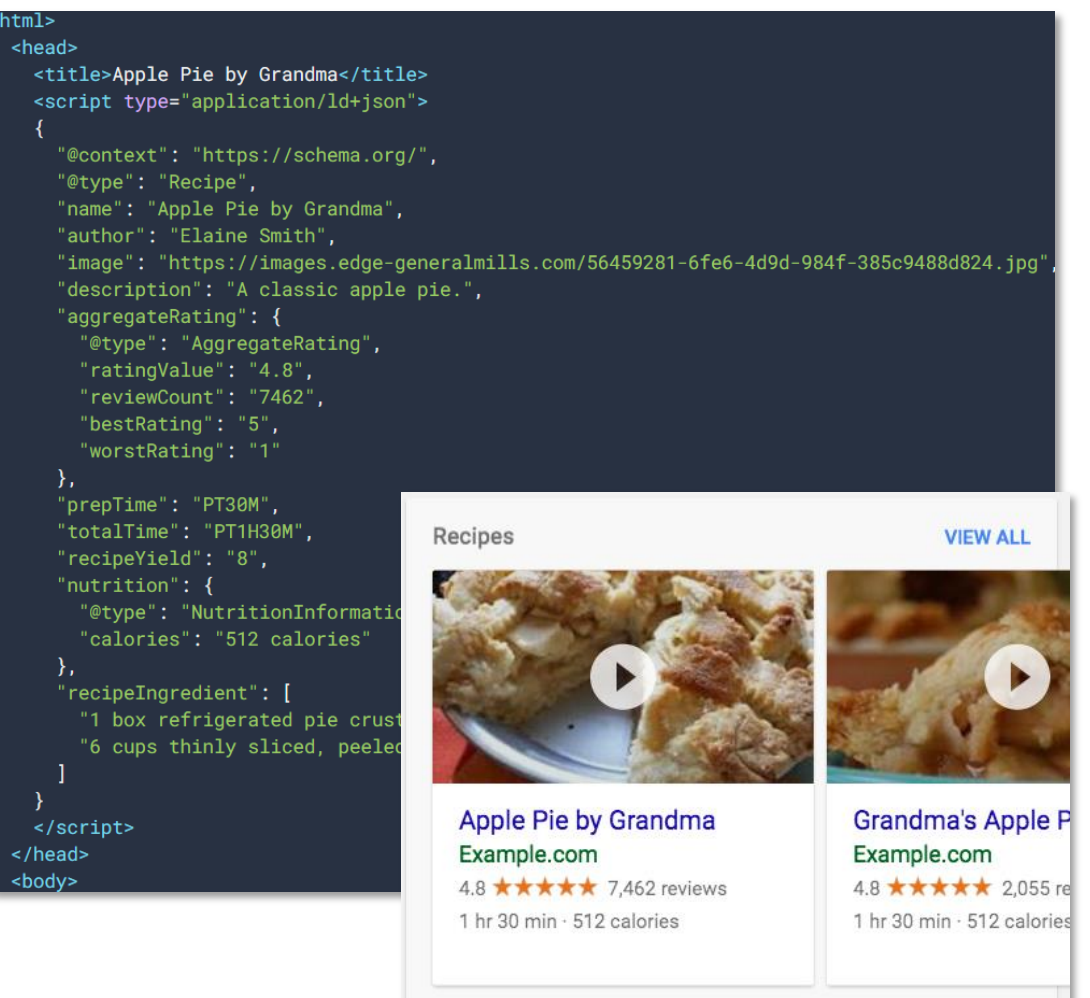

# **L I N K E D O P E N D A T A**

Migliaia di dataset RDF aperti, interconnessi e interoperabili

Esempi:

- ICCD (Ministero della Cultura)
- VIAF (Virtual International Authority File)
- GND (DNB, Biblioteca Centrale Tede[sca\)](https://lod-cloud.net/)
- ICCU (SBN, Biblioteche Italiane)
- Library of Congress Linked Data
- Wikidata
- DBpedia

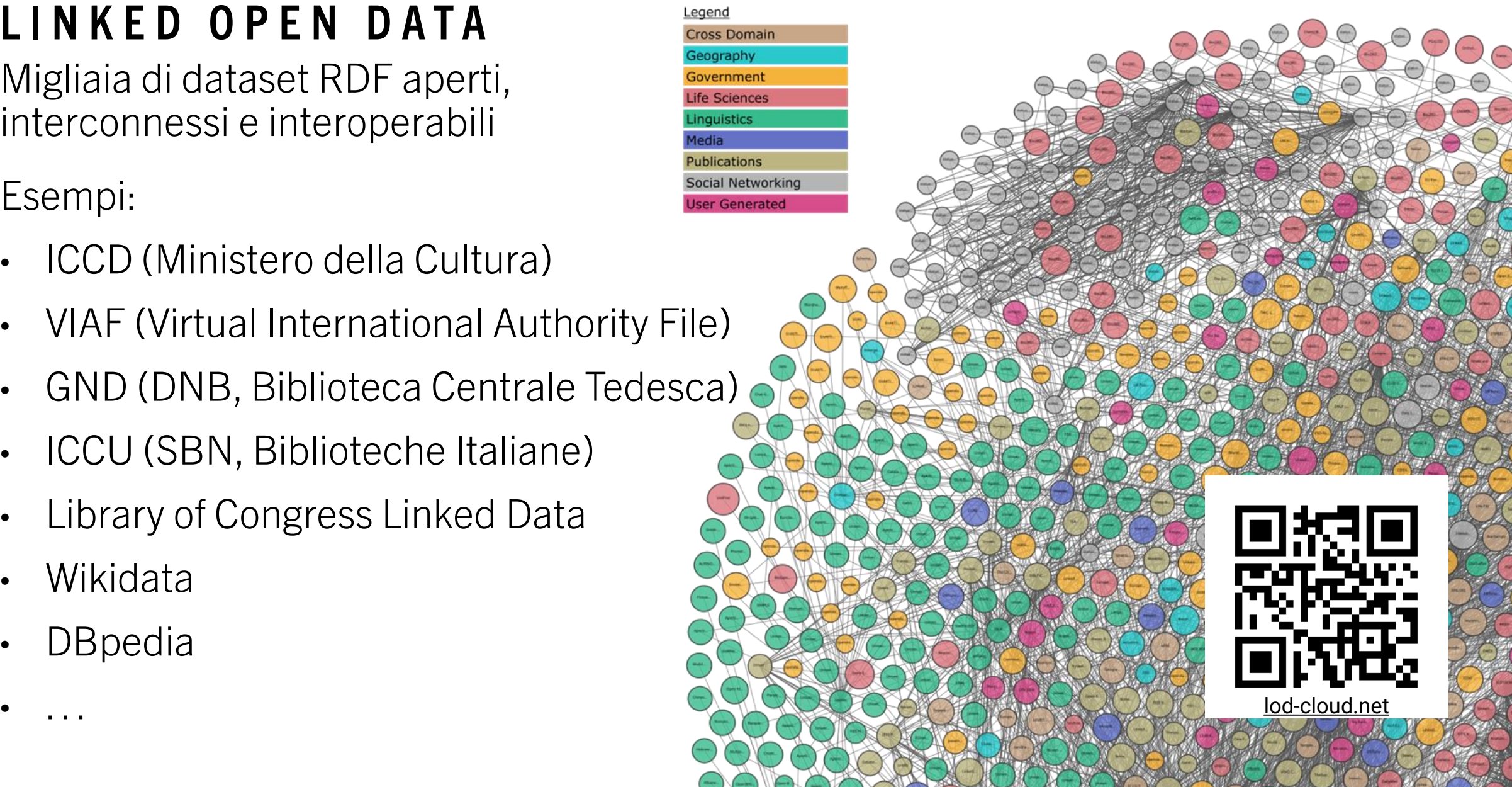

# **S P A R Q L**

SPARQL (SPARQL Protocol and RDF Query Language) è un linguaggio di query su dati RDF, sintatticamente simile a SQL, ma con notevoli differenze.

Query federate: permettono di integrare in una sola query dati da più fonti senza necessità di importazione e integrazione manuale.

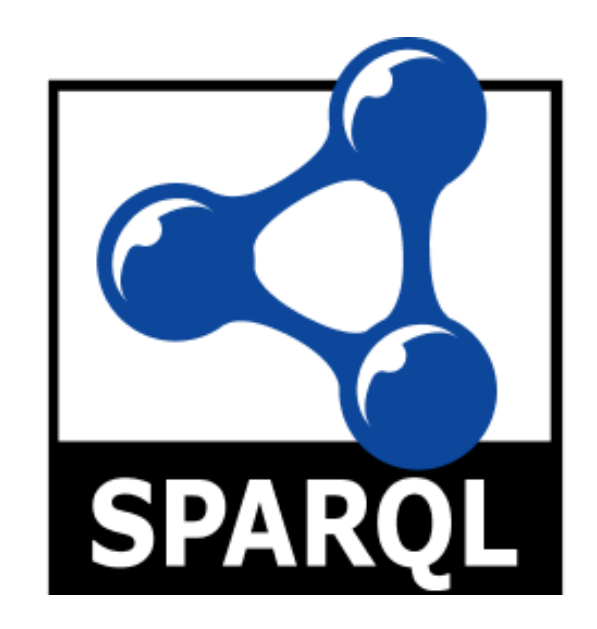

## INTERROGARE I DATI CON SPARQL

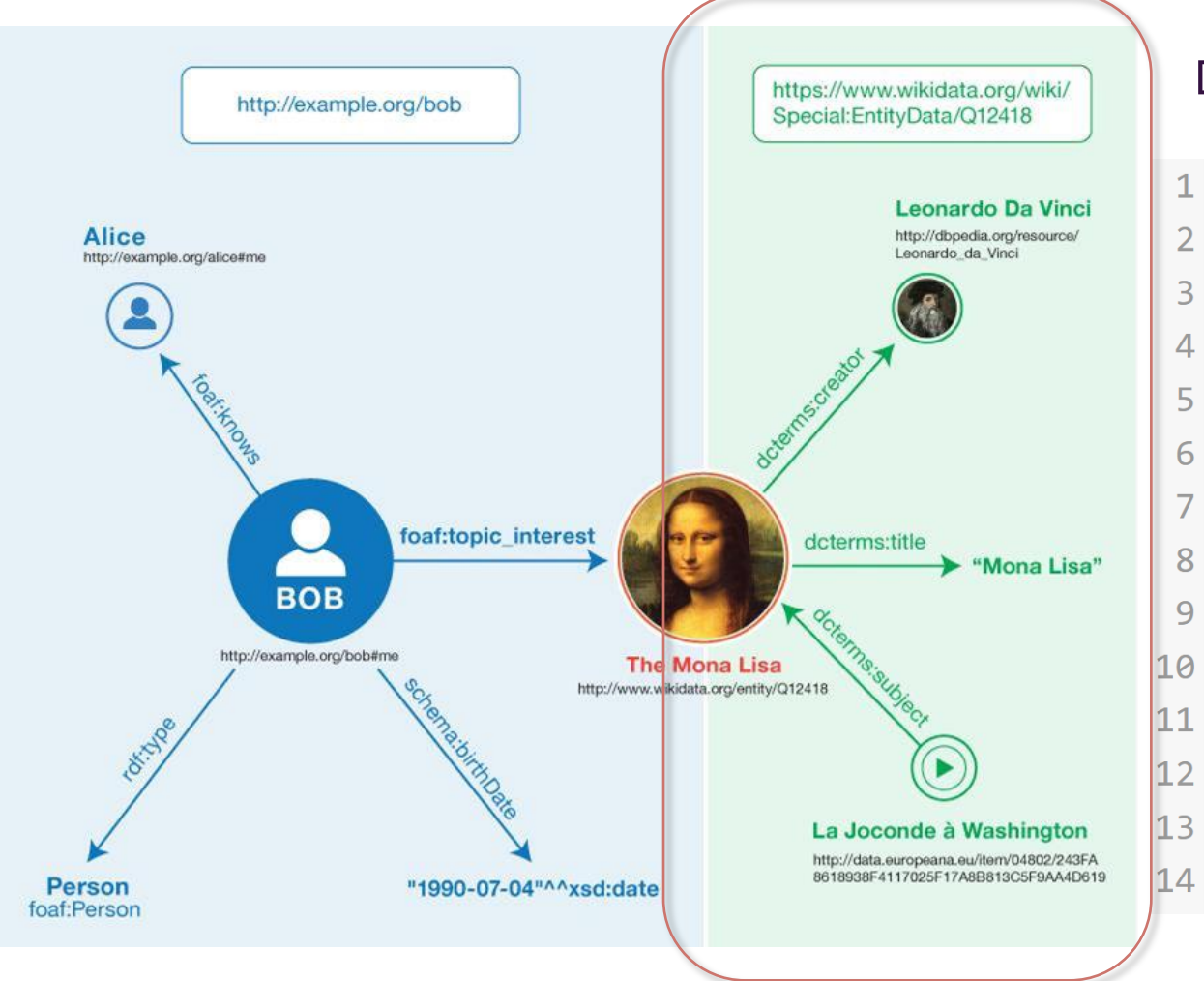

Dettagli dei quadri di Leonardo da Vinci

 $1$  # I prefissi permettono di abbreviare gli URI 2 PREFIX dcterms: <http://purl.org/dc/terms/> 3 PREFIX dbr: <http://dbpedia.org/resource/>

- $5$  # Elenco dei campi da cercare
- 6 SELECT ?quadro ?titolo
- $7$  WHERE  $\{$

 $\Delta$ 

9

- # Condizioni ("triple pattern") 8
	- # Solo quadri creati da Leonardo da vinci

?quadro dcterms: creator dbr: Leonardo da Vinci ;

```
dcterms:title ?titolo. # Titolo dei quadri
```
 $|13|$ # Risultato: una riga per ogni quadro  $|14|$ # In ogni riga dono inclusi URI e nome del quadro

## SPARQL: QUERY FEDERATE

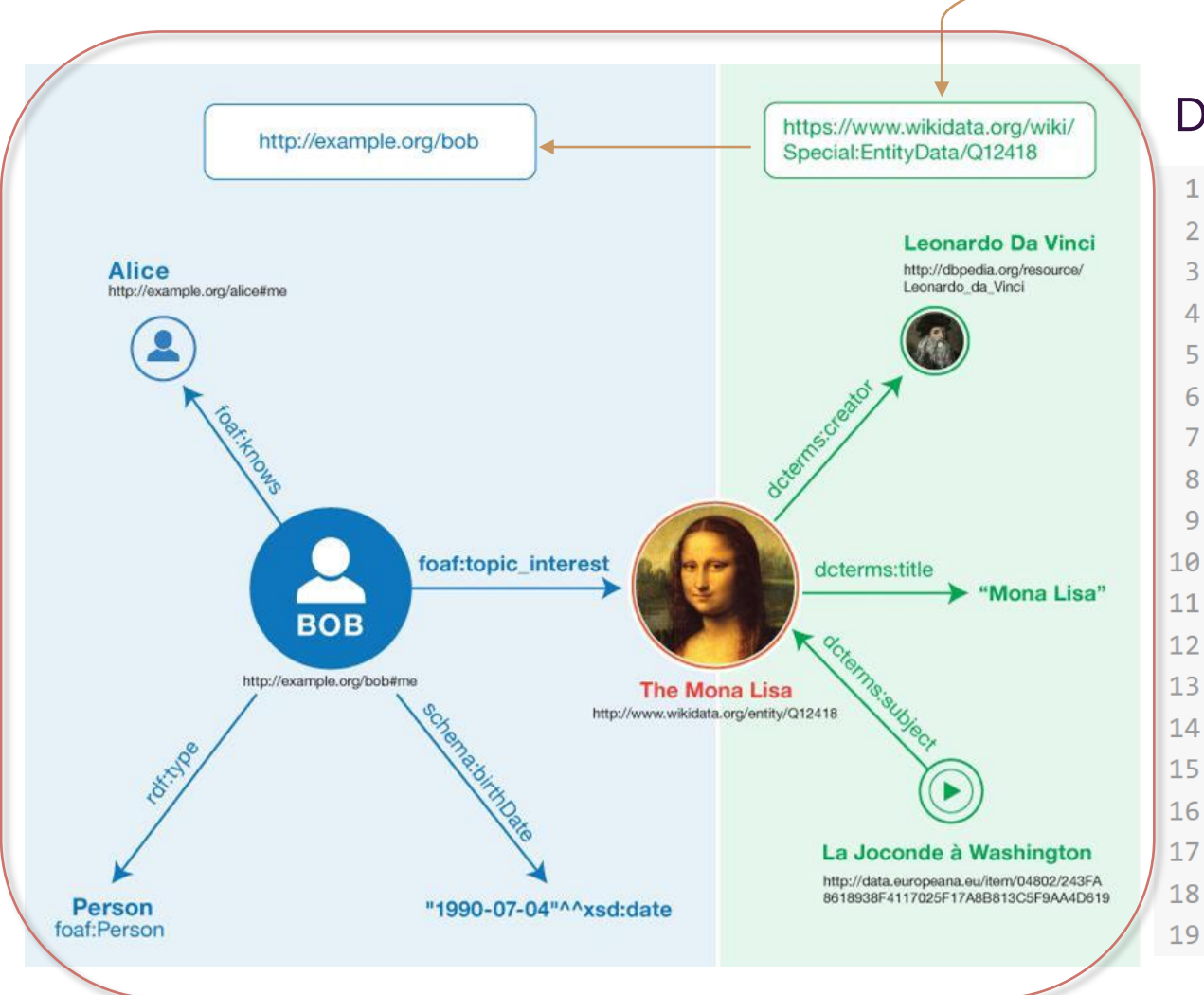

## Dettagli dei quadri che interessano a Bob:

- $1$  # I prefissi permettono di abbreviare gli URI
- 2 PREFIX foaf: <http://xmlns.com/foaf/0.1/>
- 3 PREFIX dcterms: <http://purl.org/dc/terms/>
- 5 # Elenco dei campi da cercare
- 6 SELECT ?quadro ?titolo
	- WHERE {

 $\overline{4}$ 

 $\overline{7}$ 

8

- # Condizioni ("triple pattern")
- ?quadro dcterms:title ?titolo. # Titolo dei quadri
- # Query federata al servizio http://example.org/bob
- SERVICE <http://example.org/bob> {
- <http://example.org/bob#me> foaf:topic interest ?quadro.
- # ?quadro compare sia nella query locale che nella federata
- # Agirà da campo di unione dei risultati

## $17$

18 # Risultato: una riga per ogni quadro che interessa a Bob 19 # In ogni riga dono inclusi URI e titolo del topic

## **Q L E V E R & O S M 2 R D F**

Progetti FOSS dell'Università di Freiburg (Germania). Attualmente ancora allo stadio di progetti di ricerca.

osm2rdf trasforma dump OSM in RDF. I dati che genera possono essere interrogati con qualsiasi query engine RDF.

QLever è un query engine che permette di interrogare dati RDF. Sono disponibili istanze ufficiali per varie fonti tra cui Wikidata, OpenStreetMap, OpenHistoricalMap, …

# universität freiburg

## QLEVER OSM: OTTENERE DETTAGLI DA UN ELEMENTO

- 1 PREFIX osmkey: <https://www.openstreetmap.org/wiki/Key:>
- 2 PREFIX geo: <http://www.opengis.net/ont/geosparql#>
- $3$  PREFIX rdf: <http://www.w3.org/1999/02/22-rdf-syntax-ns#>
- PREFIX osm: <https://www.openstreetmap.org/>
- **PREFIX osmrel:** <https://www.openstreetmap.org/relation/> 5.
- 6 **SELECT** ?name # Risultato: Roma Capitale
- ?type # Risultato: osm: relation
- Pistat # Risultato: 058 8
- 9 ?iso # Risultato: IT-RM

```
?geometry # Risultato: MULTIPOLYGON(...)
```
#### 11 WHERE

10

13

14

15

16

```
12osmrel: 41313 osmkey: name ?name;
```
rdf:type ?type;

```
geo:hasGeometry/geo:asWKT ?geometry;
osmkey:ref: ISTAT ?istat;
```
osmkey: IS03166-2 ?iso.

```
17
```
## **Relazione: Roma**  $(41313)$

 $\times$ 

#### Versione #124

Added some buildings based on Bing

Modificato 2 mesi fa da Michele Aquilani Gruppo di modifiche #147323839

### **Etichette**

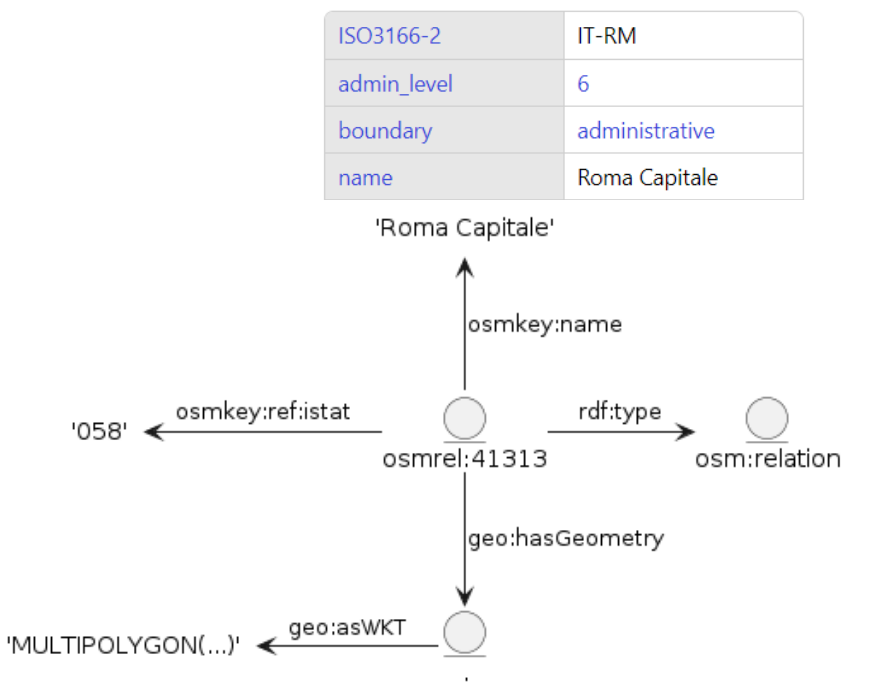

## **Q L E V E R O S M : O T T E N E R E D E T T A G L I D A U N E L E M E N T O**

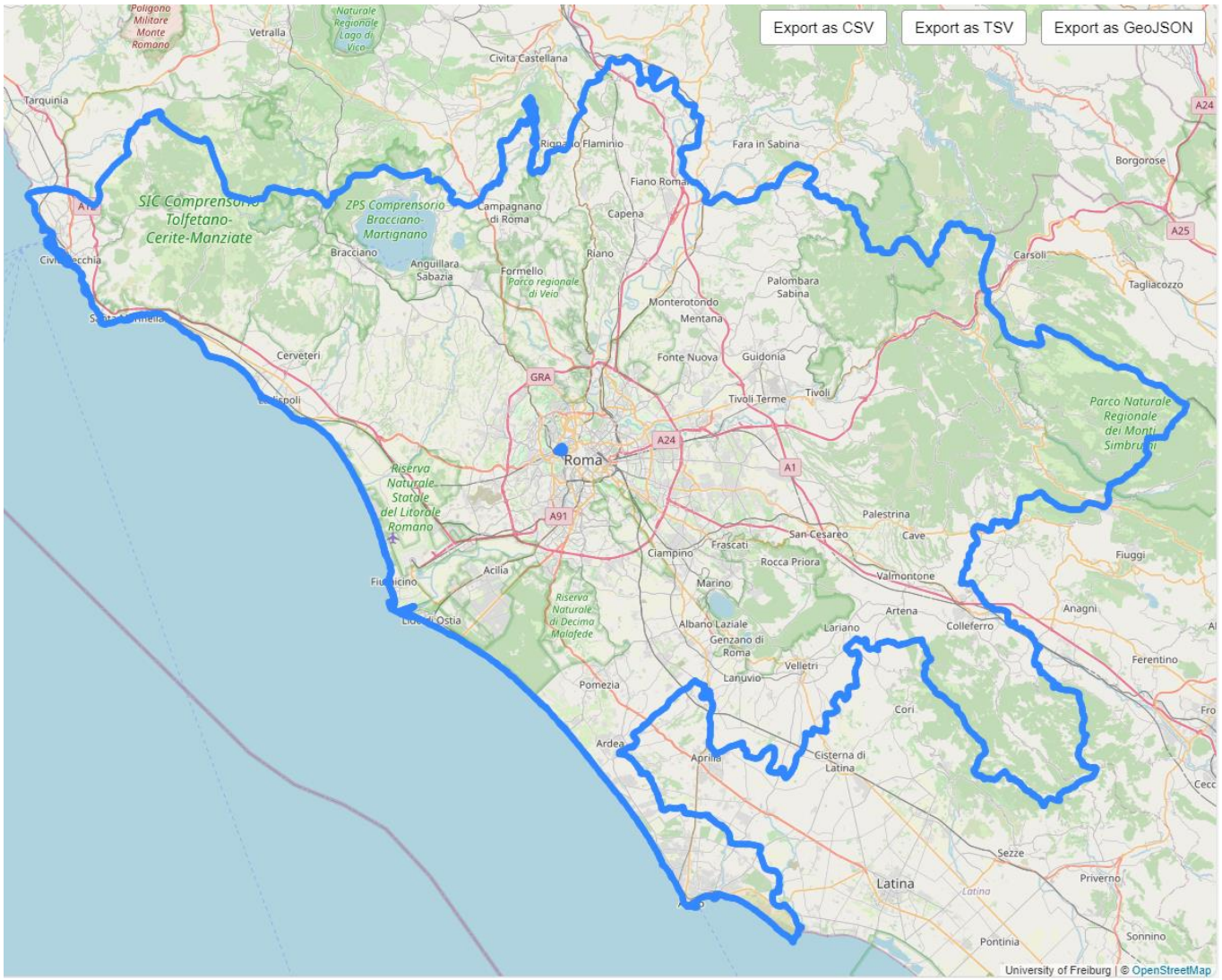

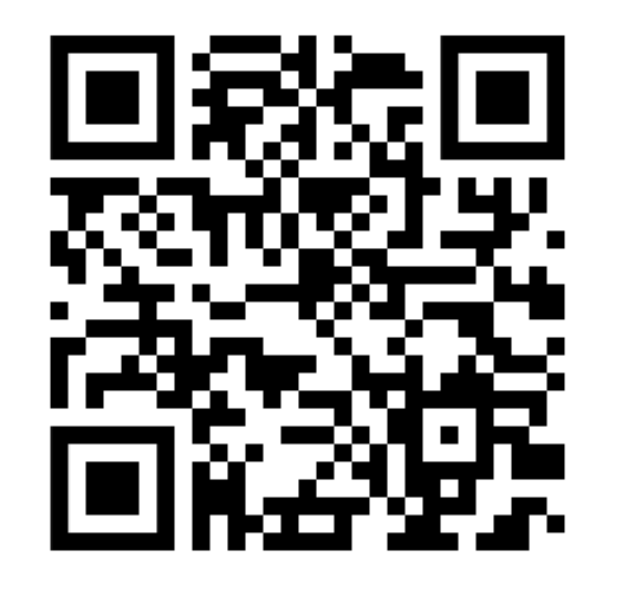

## QLEVER OSM: TROVARE GLI EDIFICI IN UN'AREA

- 1 PREFIX geo: <http://www.opengis.net/ont/geospargl#>
- 2 PREFIX osmkey: <https://www.openstreetmap.org/wiki/Key:>
- 3 PREFIX ogc: <http://www.opengis.net/rdf#>
- 4 **PREFIX osmrel:** <https://www.openstreetmap.org/relation/>
- 5 SELECT ?osm id ?geometry
- WHERE { 6

 $12$ }

- osmrel:41313 ogc:sfContains ?osm id. 7
- 8 # Solo elementi dentro Roma
- $\overline{9}$ ?osm id osmkey:building ?building .
- # Solo edifici 10
- $11$ ?osm id geo:hasGeometry/geo:asWKT ?geometry .

## **Q L E V E R O S M : T R O V A R E G L I E D I F I C I I N U N ' A R E A**

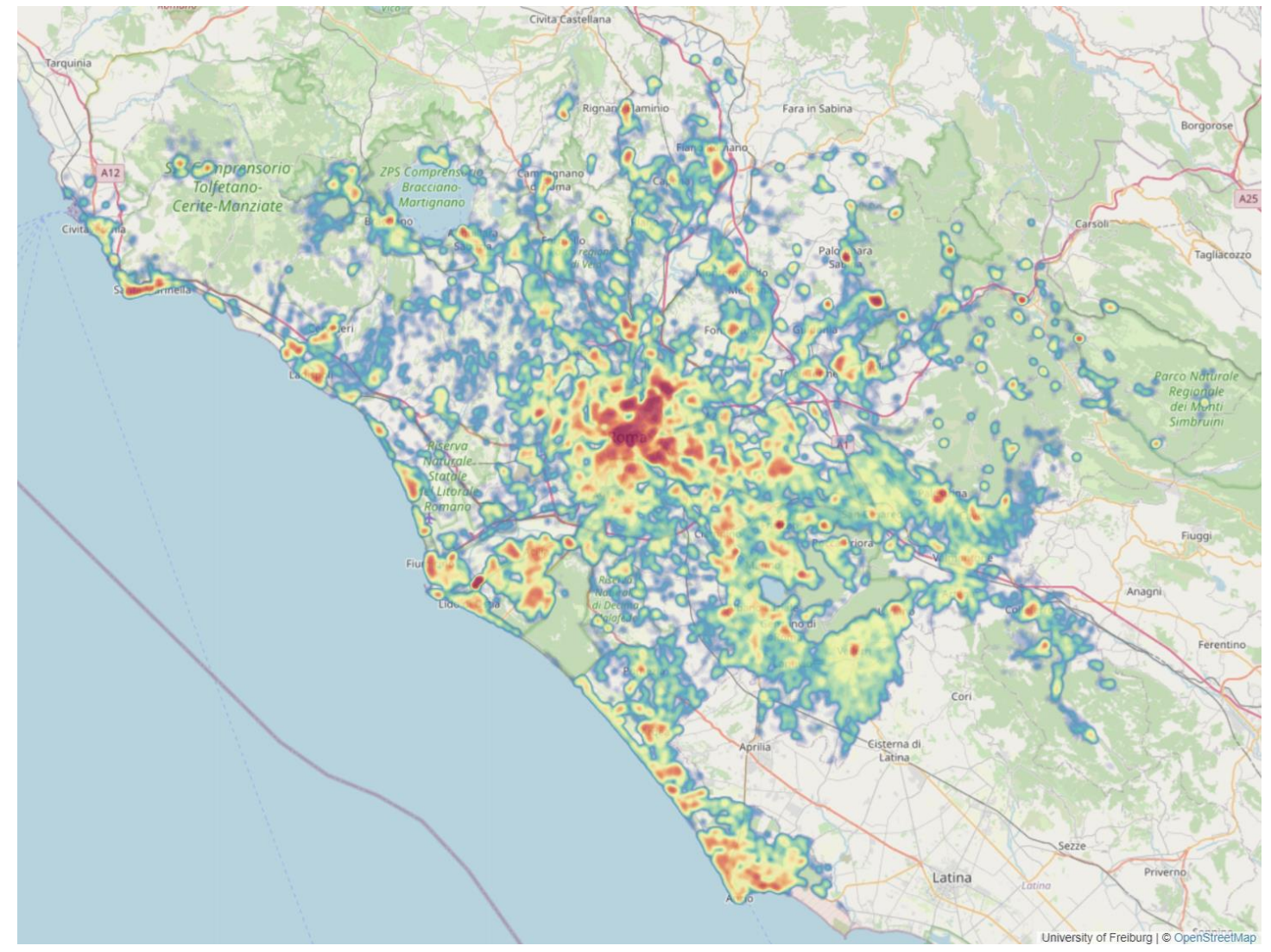

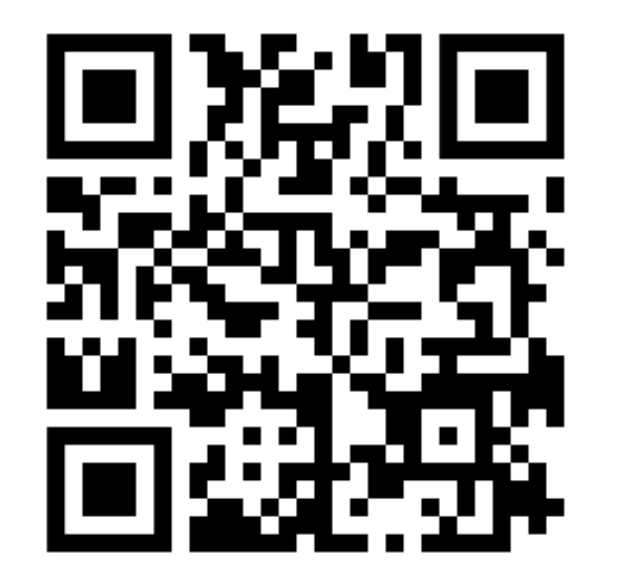

## **W I K I D A T A**

Grafo di conoscenza collaborativo multilingue basato su RDF.

Licenza libera (CC0).

**WIKIDATA** 

17+ miliardi di triple, 100'000'000+ entità, 10'000+ proprietà (tipi di predicato).

Non registra solo le dichiarazioni, ma anche fonti e collegamenti a progetti Wikimedia e altri DB (RDF e non), anche questi in triple (=>interrogabili in SPARQL).

## WIKIDATA: TROVARE ENTITÀ E PROPRIETÀ

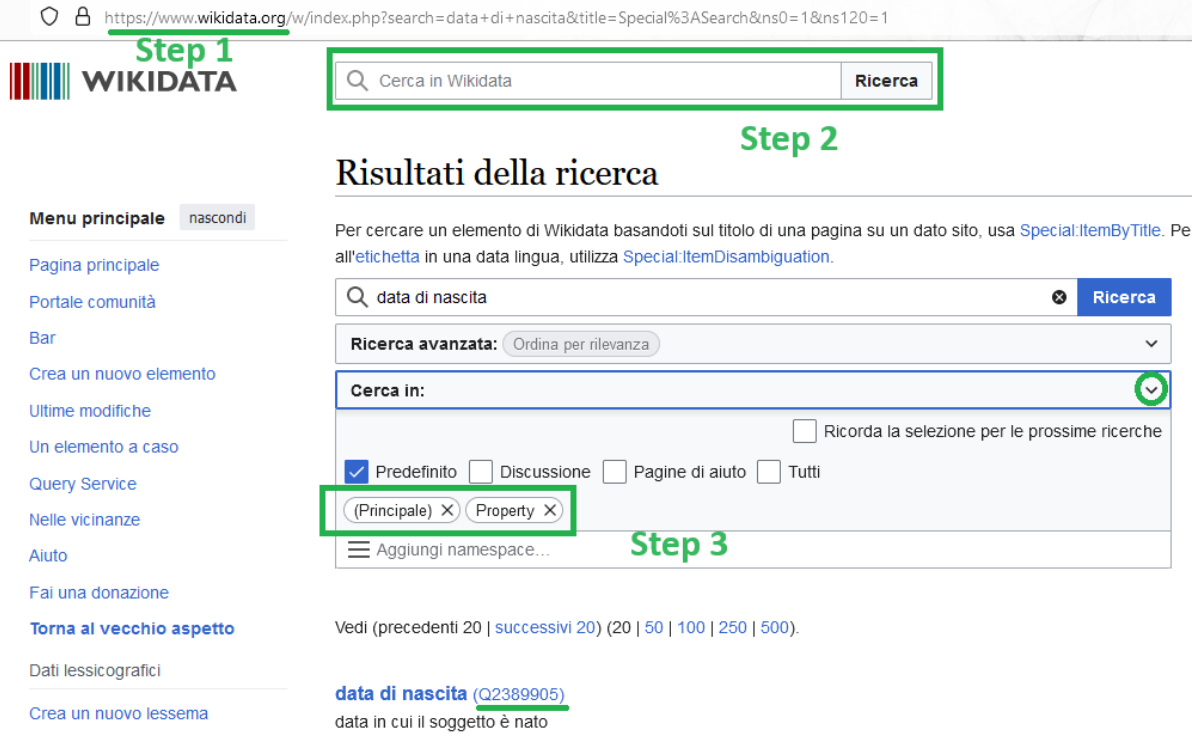

data di nascita di Gesù (Q3016939)

 $\mathsf I$ 

Ultime modifiche Un lessema a caso

> evento religioso 6 statements, 16 sitelinks - 03:57, 2 gen 2024

18 statements, 5 sitelinks - 12:11, 2 mar 2024

**Risultati** 

#### dedotto dalla data di nascita (Q116890386)

heuristic for sourcing Wikidata statements about people inglese 5 statements, 0 sitelinks - 14:41, 22 gen 2024

data di nascita (P569) data in cui il soggetto è nato 55 statements, 0 sitelinks - 16:35, 14 apr 2024

Wincenty Zydron (Q123456273)

## QLEVER OSM: IL TEDESCO FUORI DALLA GERMANIA

- 1 PREFIX geo: <http://www.opengis.net/ont/geospargl#>
- 2 PREFIX osm: <https://www.openstreetmap.org/>
- 3 PREFIX rdf: <http://www.w3.org/1999/02/22-rdf-syntax-ns#>
- 4 PREFIX wd: <http://www.wikidata.org/entity/>
- 5 PREFIX wdt: <http://www.wikidata.org/prop/direct/>
- 6 PREFIX osmkey: <https://www.openstreetmap.org/wiki/Key:>
- 7 PREFIX rdfs: <http://www.w3.org/2000/01/rdf-schema#>
- 8 PREFIX osm2rdf: <https://osm2rdf.cs.uni-freiburg.de/rdf#>
- 9 PREFIX osm2rdfkey: <https://osm2rdf.cs.uni-freiburg.de/rdf/key#>
- 10 SELECT DISTINCT ?name ?osm ?wd ?geometry WHERE {
- ?osm osm2rdfkey:wikidata ?wd ; 11
- geo:hasGeometry/geo:asWKT ?geometry ; 12
- $13$ osmkey: name ? name ;
- rdf:type osm:relation.  $14$
- SERVICE <https://glever.cs.uni-freiburg.de/api/wikidata> { 15
- ?wd  $wdt:$ P37  $wd:$ Q188. # Il Tedesco (Q188) è una lingua ufficiale (P37) 16
- 17 MINUS  $\{$  ?wd wdt:P17 wd:Q183  $\}$  # Solo regioni che non fanno parte (P17) della Germania (Q183)
- 18
- $19$  }

## **QLEVER OSM: IL TEDESCO FUORI DALLA GERMANIA**

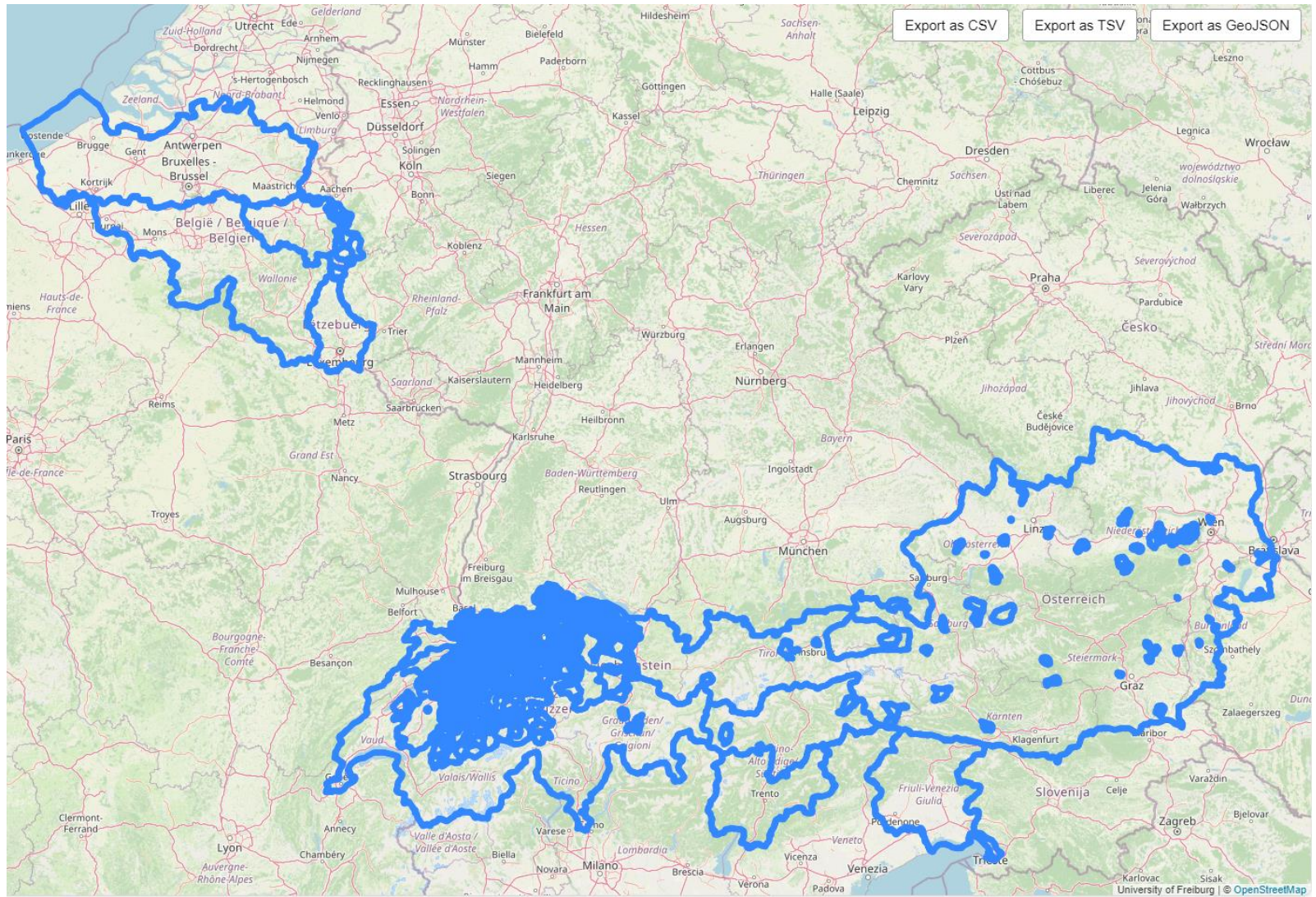

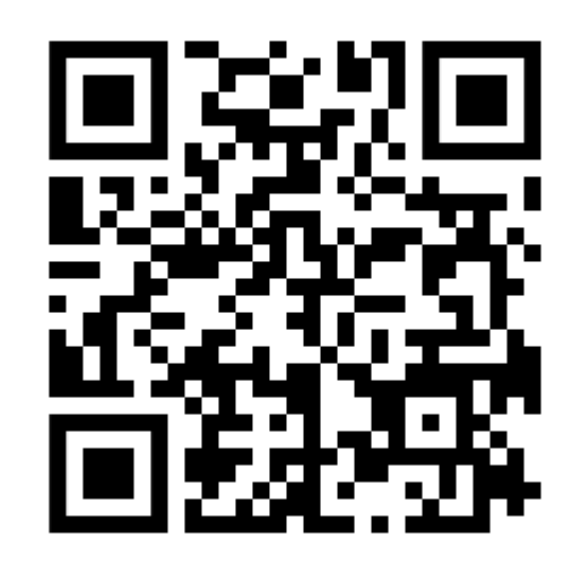

## OSM+WIKIDATA: PARCHI NATURA 2000

```
1 PREFIX geo: <http://www.opengis.net/ont/geosparql#>
```
- 2 PREFIX osm: <https://www.openstreetmap.org/>
- 3 PREFIX rdf: <http://www.w3.org/1999/02/22-rdf-syntax-ns#>

```
4 PREFIX wd: <http://www.wikidata.org/entity/>
```

```
5 PREFIX wdt: <http://www.wikidata.org/prop/direct/>
```
- 6 PREFIX osmkey: <https://www.openstreetmap.org/wiki/Key:>
- 7 PREFIX rdfs: <http://www.w3.org/2000/01/rdf-schema#>
- 8 PREFIX osm2rdf: <https://osm2rdf.cs.uni-freiburg.de/rdf#>
- 9 PREFIX osm2rdfkey: <https://osm2rdf.cs.uni-freiburg.de/rdf/key#>
- 10 SELECT DISTINCT ?id parco ?nome ?osm ?wd ?data ?geometria WHERE {

```
SERVICE <https://qlever.cs.uni-freiburg.de/api/wikidata> {
11
```

```
?wd wdt:P3425 ?id parco; # Identificativo Natura 2000 (P3425)
12
```

```
wdt:P571 ?data. # Data di fondazione (P571)
```

```
14
```
 $13$ 

```
15
     ?osm osm2rdfkey:wikidata ?wd ;
```

```
geo:hasGeometry/geo:asWKT ?geometria ;
```

```
osmkey: name ? nome .
```

```
|18|\}
```
16

 $17$ 

## OSM+WIKIDATA: PARCHI NATURA 2000

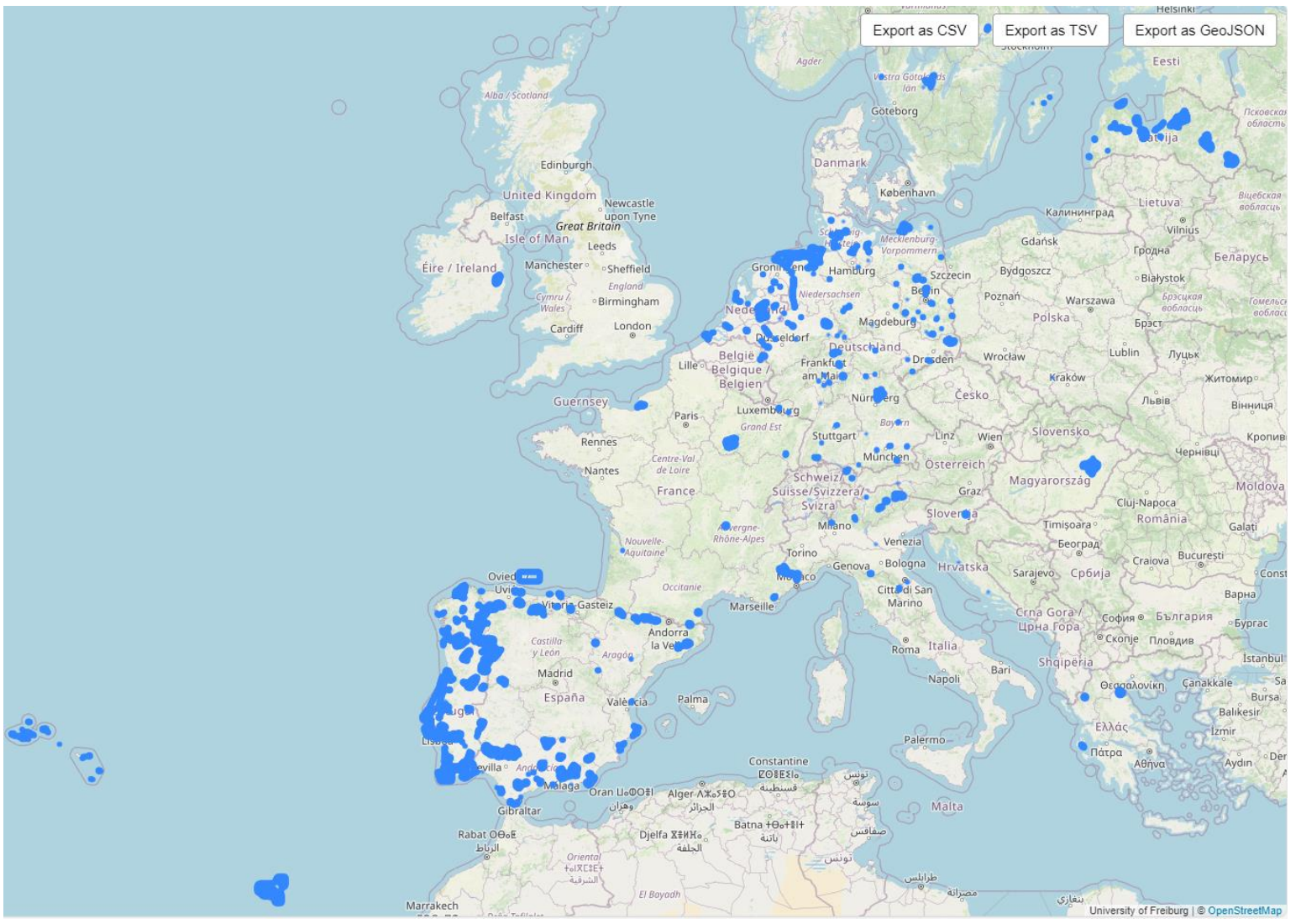

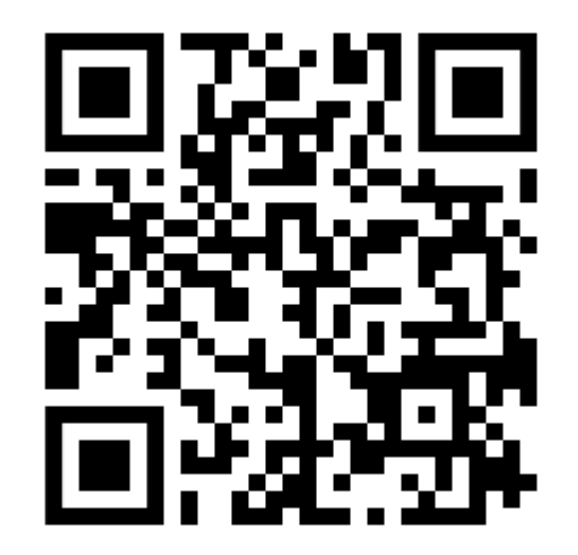

## **A L C U N E R I S O R S E U T I L I :**

- W3C [RDF 1.1 Primer](https://www.w3.org/TR/rdf11-primer/)
- **[Tutorial SPARQL Wikidata](https://www.wikidata.org/wiki/Wikidata:SPARQL_tutorial)**
- [Endpoint SPARQL ufficiale Wikidata](https://query.wikidata.org/)
- [Introduzione ai dati strutturati su Google](https://developers.google.com/search/docs/appearance/structured-data/intro-structured-data)
- [Introduzione a OSM](https://www.openstreetmap.org/welcome)
- QLever: [istanza OSM,](https://qlever.cs.uni-freiburg.de/osm-planet) [istanza Wikidata](https://qlever.cs.uni-freiburg.de/wikidata)
- Esempi QLever su OSM Wiki
- Confronto SPARQL Q[Lever vs Overpass](https://wiki.openstreetmap.org/wiki/SPARQL_vs_Overpass_QL_examples)

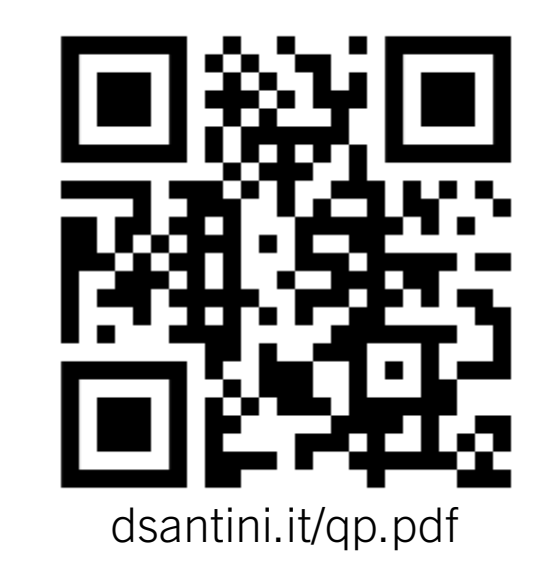

## GRAZIE PER L'ATTENZIONE!

<u> a shekara ta 1999 a shekara ta 1999 a shekara ta 1999 a shekara ta 1999 a shekara ta 1999 a shekara ta 1999 a</u>